# 16-Port Gigabit Ethernet Switch Instructions

Model 561815 (IES-16GDB)

*Important: Read before use. • Importante: Leer antes de usar.*

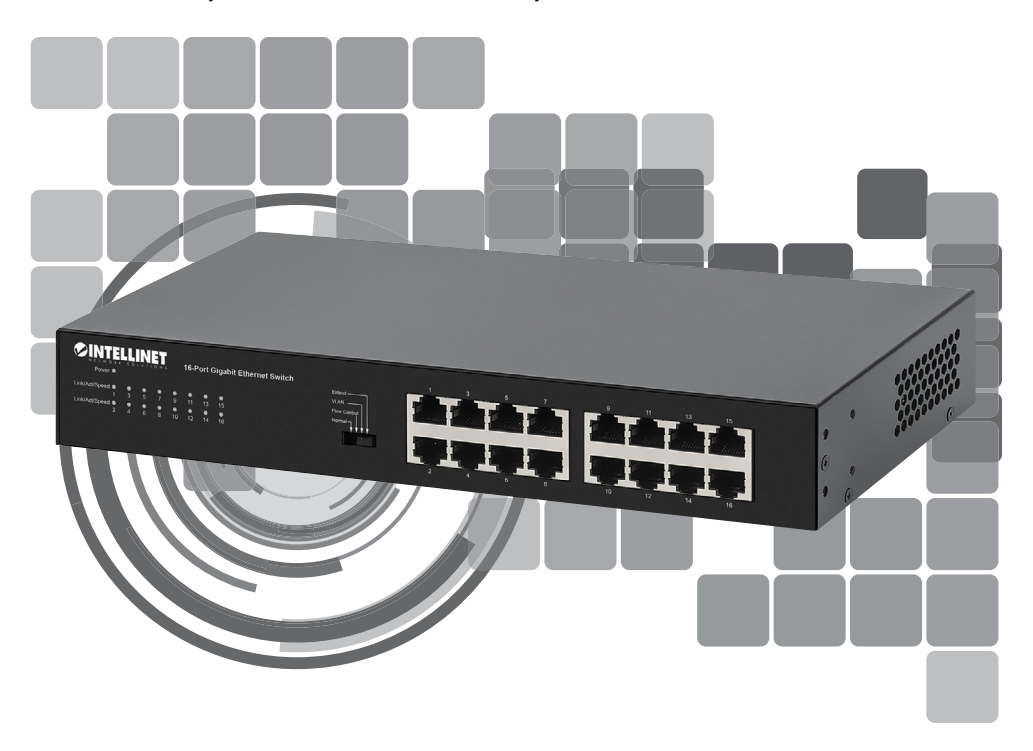

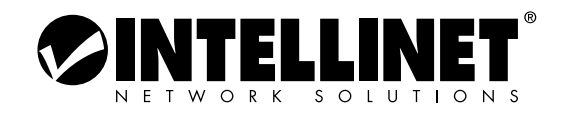

## **For additional benefits:**

**Scan to register your product warranty**

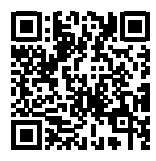

**or go to: [register.intellinet-network.com/r/561815](https://register.intellinet-network.com/r/561815)**

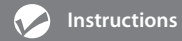

The Intellinet Network Solutions 16-Port Gigabit Ethernet Switch offers an array of time-saving, cost-effective features while providing superior network throughput. No configuration is required and installation is plug and play. Thanks to its optional desktop and 19" rackmount design, superior performance and value, the switch is the perfect choice for your small office or home network. With a backplane speed of 32 Gbps, plenty of performance is available for your computers, servers and other networking devices. Each of the ports automatically senses the link speed of the connected network device and adjusts to 10, 100 or 1000 Mbps for compatibility and maximum performance.

*For specifications, visit [intellinetnetwork.com](https://support.intellinet-network.com/barcode/561815). Register your product at [register.intellinet-network.com/r/561815](https://register.intellinet-network.com/r/561815) or scan the QR code on the cover.*

#### **Green Ethernet Technology**

More often than not, a network switch does not utilize all its ports at all times. Normally, when a computer, notebook, network printer or other network-connected device is powered down, the switch continues to consume the same amount of power as if the port were still active. Now, thanks to the new, energy efficient IEEE 802.3az technology, this Intellinet Network Solutions switch detects link status to all connected devices and reduces the power usage of ports not in use. In addition, the switch can adjust the level of power output based on the length of the network cable connected to a particular port. This feature allows for the enjoyment of maximum network performance, and when things slow down, it automatically scales back power usage to conserve energy and save money.

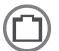

Front Panel

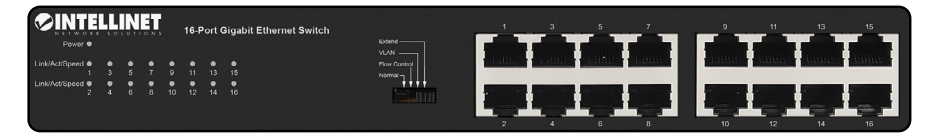

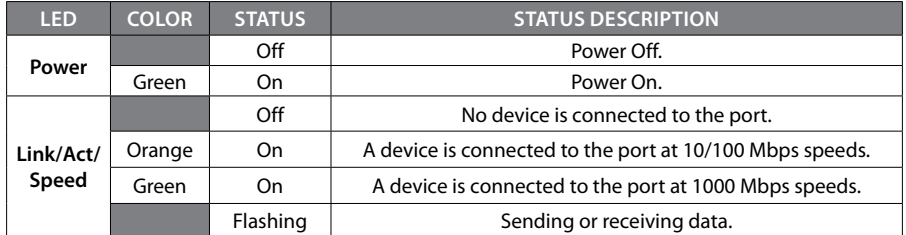

#### **Slide Switch**

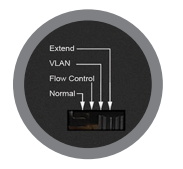

- **Normal**: default mode; allows normal communication between ports 1 16.
- **Flow Control**: disables the switch's flow-control function.
- **VLAN**: isolates ports 1 14 from each other while allowing them to connect to ports 15 and 16; increases the forwarding rate when broadcast storms occur.
- **Extend**: allows ports 1 8 to achieve transmission distances up to 250 m (820 ft.) at a reduced speed of 10 Mbps**.**

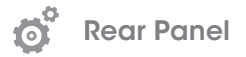

#### **Power**

Use the included power cord to connect the device (on the rear panel) to an AC outlet. The device supports AC 100 – 240 V, 50/60 Hz.

#### **Chassis Ground Column**

Located on the side of the power supply connector, a grounding terminal connector is used to provide proper grounding for your Intellinet Network Solutions switch. If you use the chassis grounding screw, it should be wired to an object that provides earth ground. In rackmount installations, grounding is typically provided by the metal frame of the mounting rack.

### Placement

#### **Desktop Installation**

Prior to use, it is recommended that the switch be placed/positioned on a level surface that can support the weight of the switch (and possibly other objects) with at least 25 mm (approx. 1") of clearance for ventilation; away from sources of electrical noise: radios, transmitters, broadband amplifiers within 100 m (approx. 328') of network devices it's to be connected to. Attach the rubber feet to the bottom of each corner of the switch to increase stability.

#### **Rackmount Installation**

The switch can be mounted in an EIA standard-sized, 19-inch rack. Attach the mounting brackets on the switch's side panels (one on each side) and secure them with the screws provided.

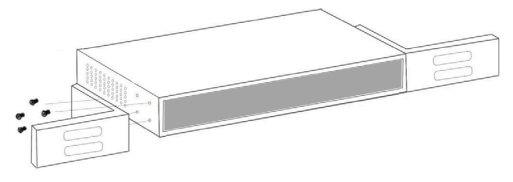

Use the screws provided with the equipment rack to mount the Intellinet Network Solutions data switch on the rack.

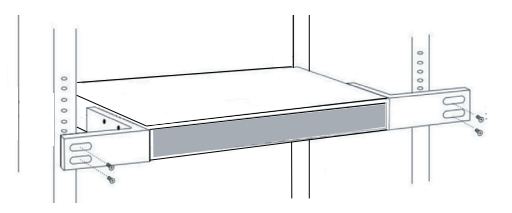

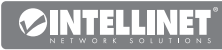

## **Anleitung**

Der Intellinet Network Solutions 16-Port Gigabit Ethernet Switch bietet eine Reihe von zeitsparenden, kosteneffektiven Funktionen und gleichzeitig einen hohen Netzwerkdurchsatz. Es ist keine Konfiguration erforderlich und die Installation ist Plug and Play. Dank seines optionalen Desktopund 19"-Rackmount-Designs, seiner überragenden Leistung und des günstigen Preis-Leistungs-Verhältnisses ist der Switch die perfekte Wahl für die Erweiterung Ihres kleinen Home-Offices oder -Netzwerks. Mit einer Backplane-Geschwindigkeit von 32 Gbit/s steht viel Leistung für Ihre Computer, Server und andere Netzwerkgeräte zur Verfügung. Jeder der Ports erkennt automatisch die Verbindungsgeschwindigkeit des angeschlossenen Netzwerkgeräts und stellt sich auf 10, 100 oder 1000 Mbit/s ein, um Kompatibilität und maximale Leistung zu gewährleisten.

*Die Spezifikationen finden Sie auf [intellinetnetwork.com](https://support.intellinet-network.com/barcode/561815). Registrieren Sie Ihr Produkt auf [register.intellinet-network.com/r/561815](https://register.intellinet-network.com/r/561815) oder scannen Sie den QR-Code auf dem Deckblatt.*

#### **Grüne Ethernet-Technologie**

In den meisten Fällen nutzt ein Netzwerk-Switch nicht immer alle seine Ports. Wenn ein Computer, Notebook, Netzwerkdrucker oder ein anderes mit dem Netzwerk verbundenes Gerät ausgeschaltet wird, verbraucht der Switch normalerweise die gleiche Menge an Strom, als ob der Port noch aktiv wäre. Dank der neuen, energieeffizienten IEEE-802.3az-Technologie erkennt der Switch den Verbindungsstatus zu allen angeschlossenen Geräten und reduziert den Stromverbrauch nicht genutzter Ports. Darüber hinaus kann der Intellinet Network Solutions-Switch die Höhe der Ausgangsleistung an die Länge des Netzwerkkabels anpassen, das an einen bestimmten Port angeschlossen ist. Diese Funktion ermöglicht eine maximale Netzwerkleistung, und wenn etwas langsamer wird, wird der Stromverbrauch automatisch reduziert, um Energie und Geld zu sparen.

**Frontblende** 

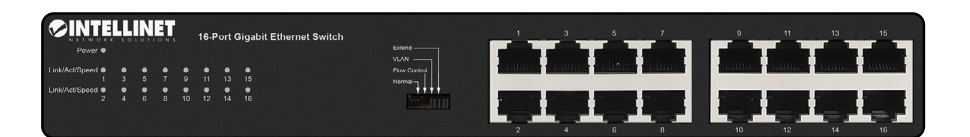

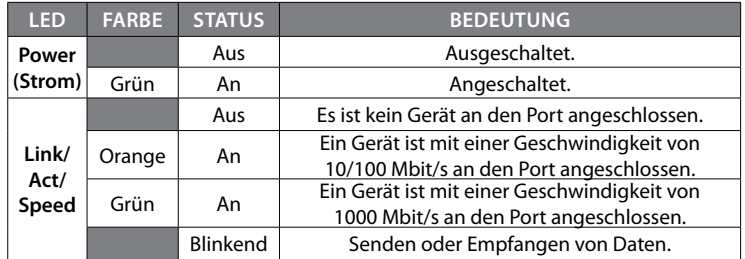

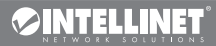

#### **Schiebeschalter**

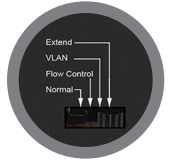

- **Standard**: Standardmodus; erlaubt normale Kommunikation zwischen den Ports 1 16.
- **Flow Control (Flusskontrolle)**: Deaktiviert die Flusskontrollfunktion des Schalters
- **VLAN**: isoliert die Ports 1 14 voneinander, kann sich aber mit den Ports 15
- oder 16 verbinden; erhöht die Weiterleitungsrate bei Broadcast-Stürmen. • **Extend (Erweitern)**: Ermöglicht es den Ports 1 - 8, Übertragungsdistanzen von bis zu
- 250 m (820 ft.) bei einer reduzierten Geschwindigkeit von 10 Mbps zu erreichen.

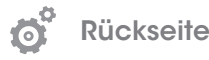

#### **Strom**

Verwenden Sie das beiliegende Stromkabel, um die Strombuchse auf der Rückseite des Switches mit einer Steckdose zu verbinden und prüfen Sie, dass die Power-LED leuchtet. Das Gerät unterstützt AC 100 – 240 V, 50/60 Hz.

#### **Gehäuseerdungsschraube**

Der Erdungsendverbinder, der sich auf der rechten Seite des Netzsteckers befindet, erleichtert die korrekte Erdung des Intellinet Network Solutions Schalters. Wenn Sie die Gehäuseerdungsschraube verwenden, stellen Sie bitte sicher, dass sie mit einem Objekt verbunden ist, das eine direkte Verbindung zu einem Erdungsleiter besitzt. In Leiterplattengehäusen ist dies üblicherweise der Fall durch den Metallrahmen des Gehäuses.

## Nutzungsumgebung

#### **Desktop-Installation**

Er wird empfohlen, den Switch vor der Nutzung folgendermaßen aufzustellen auf ebenem Untergrund, der das Gewicht des Switches (und evtl. anderer Gegenstände) trägt, mit mindestens 25 mm Abstand zu allen Seiten für angemessenen Luftdurchsatz, fern von anderen Übertragungsgeräten wie Radios, Breitband- verstärker, etc. Befestigen Sie die Gummifüße an der Unterseite jeder Ecke des Schalters, um die Stabilität zu erhöhen.

#### **Installation von Leiterplattengehäusen**

Der Schalter kann in einem EIA Standard 19-inch Gehäuse befestigt werden. Bringen Sie die Befestigungsklammern an den Seitenteilen des Steckers (einen an jeder Seite) an und sichern Sie sie mit den beiliegenden Schrauben.

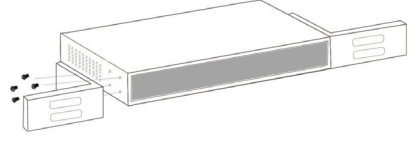

Verwenden Sie die als Zubehör beiliegenden Schrauben, um den Intellinet Network Solutions Data Schalter auf dem Gehäuse anzubringen.

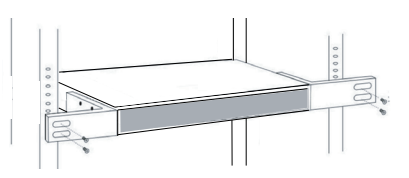

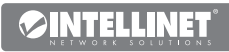

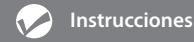

El Switch Gigabit con 16 puertos Intellinet Network Solutions cuenta con múltiples características que le ahorrarán tiempo y dinero, mientras disfruta de un mayor rendimiento en la red. No es necesario configurarlo y la instalación es plug and play. Gracias a su diseño opcional para el escritorio y el montaje de bastidor de 19", de mayor rendimiento y valor, el interruptor es la elección perfecta para expandir su pequeña red de oficina o red de casa. Con una velocidad backplane de 32 Gbps, sus ordenadores, servidores y otros dispositivos de red podrán disfrutar de un mayor rendimiento. Cada uno de los puertos detecta automáticamente la velocidad de enlace del dispositivo y la ajusta a 10, 100 o 1000 Mbps para una compatibilidad y rendimiento máximos.

*Para más especificaciones, visite [intellinetnetwork.com](https://support.intellinet-network.com/barcode/561815). Registre el producto en [register.intellinet-network.com/r/561815](https://register.intellinet-network.com/r/561815) o escanee el código QR en la cubierta.*

#### **Tecnología Green Ethernet**

A menudo pasa que un interruptor de red no usa todos sus puertos al mismo tiempo. Por ejemplo, cuando un ordenador, un portátil, una impresora u otro tipo de dispositivo conectado a la red se desconecta, el interruptor sigue consumiendo la misma cantidad de energía como si el puerto siguiera en uso. Ahora, gracias a la nueva tecnología ahorradora de energía IEEE 802,3 az, el interruptor detecta el estado del enlace en todos los dispositivos conectados y disminuye el consumo energético de los puertos inactivos. Además, el interruptor Intellinet Network Solutions puede ajustar el nivel de la potencia basándose en la longitud del cable conectado a un puerto en particular. Esta característica le da la posibilidad de disfrutar de un rendimiento absoluto y, cuando las cosas empiecen a marchar más lentas, el interruptor ajusta el consumo energético automáticamente para conservar energía y ahorrar dinero.

Panel frontal

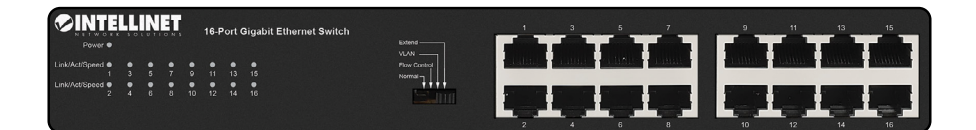

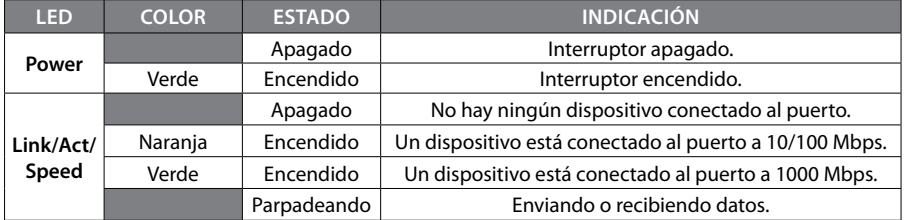

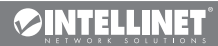

#### **Interruptor deslizante**

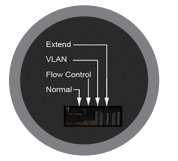

- **Standard (Estándar)**: modo predeterminado; permite la comunicación normal entre puertos 1 – 16.
- **Flow Control (Control de flujo)**: desactiva la función de control de flujo del interruptor.
- **VLAN**: aísla los puertos 1 14 unos de otros pero pueden conectarse a los puertos 15 o 16; aumenta la velocidad de transmisión cuando se producen tormentas de difusión.
- **Extend (Extensión)**: permite que los puertos 1 8 alcancen distancias de transmisión de hasta 250 m. (820 pies) a una velocidad reducida de 10 Mbps.

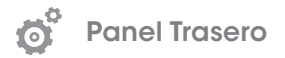

#### **Alimentación**

Utilice el cable de corriente incluido para conectar la parte trasera del switch con una toma de corriente, y confirme que el LED de encendido se ilumina. El dispositivo es compatible con AC 100 – 240 V, 50/60 Hz.

#### **Chasis-Tornillo de toma de tierra**

Ubicado en el lado derecho del conector de la fuente de alimentación, el conector del terminal de tierra facilita la adecuada conexión para el switch (conmutador) de Intellinet Network Solutions. Cuando utilice el tornillo de toma de tierra del chasis, asegúrese de engancharlo a un objeto que proporcione acceso directo a un conductor de tierra. En las instalaciones de montaje en bastidor, esto ocurre generalmente a través del marco metálico del estante de montaje.

## Colocación

#### **Instalación de escritorio**

Antes de utilizarlo, se recomienda que el switch sea colocado/fijado: sobre una superficie plana que pueda soportar el peso del switch (y cualquier otro artículo que deba ser considerado), con un mínimo de 25 mm (1" aprox.) de espacio libre en la parte superior y en los lados para una ventilación adecuada, apartado de fuentes de ruido eléctrico: radios, transmisores, amplificadores, etc. Fije los pies de goma en la base de cada esquina del switch para aumentar su estabilidad.

#### **Instalación en bastidor**

El switch (conmutador) se puede montar en un bastidor EIA de 19 pulgadas de tamaño estándar. Fije los soportes de montaje en los paneles laterales del switch (uno en cada lado) y asegúrelos con los tornillos que se proporcionan.

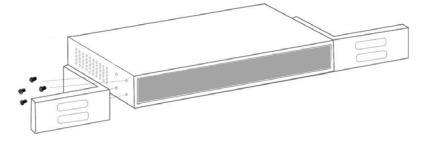

Utilice los tornillos que se proporcionan con el bastidor del equipo para montar el switch (conmutador) de datos Intellinet Network Solutions en el bastidor.

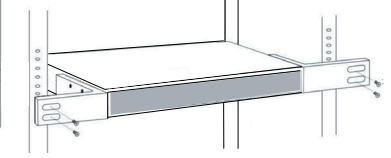

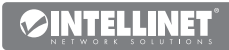

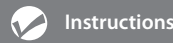

Commutateur Gigabit Ethernet 16-ports propose toute une gamme de fonctionnalités assurant le débit optimal de votre réseau, ainsi qu'un gain notable de temps et d'argent. Pas besoin de configuration, puisque l'installation se fait en plug and play. Grâce à sa conception optionnelle rack 19 pouces ou bureau, à son rapport qualité-prix exceptionnel et à ses performances remarquables, ce commutateur est un choix idéal pour un réseau domestique, ou pour un lieu de travail de taille modérée. Avec sa vitesse de fond de panier de 32 Gbit/s, le commutateur offre des performances de pointe à vos ordinateurs, à vos serveurs, et à vos autres appareils connectés. Chacun des ports détecte automatiquement la vitesse de connexion de l'appareil réseau connecté, et s'ajuste automatiquement à 10, 100 ou 1000 Mbit/s, pour une performance et une compatibilité accrues.

*Vous trouvez les spécifications sur [intellinetnetwork.com](https://support.intellinet-network.com/barcode/561815). Enregistrez votre produit sur [register.intellinet-network.com/r/561815](https://register.intellinet-network.com/r/561815) ou scannez le code QR figurant sur la couverture.*

#### **Une technologie ethernet verte**

Le plus souvent, un commutateur réseau n'utilise pas simultanément et constamment tous ses ports. Normalement, lorsqu'un ordinateur, un portable, une imprimante réseau ou un autre appareil connecté est éteint, le commutateur continue de consommer la même quantité d'électricité que si le port était encore actif. Désormais, grâce à la nouvelle technologie à économie d'énergie IEEE 802.3az, le commutateur détecte le statut de tous les appareils connectés, et réduit alors la consommation énergétique des ports qui ne sont pas utilisés. De plus, le commutateur Intellinet Network Solutions peut moduler le niveau de sa puissance de sortie en fonction de la longueur du câble réseau connecté à un port donné. Cette fonctionnalité permet de profiter au maximum des performances de votre réseau, et lorsque les choses se calment, elle réduit automatiquement la consommation énergétique, afin d'économiser de l'énergie et de l'argent.

Panneau avant

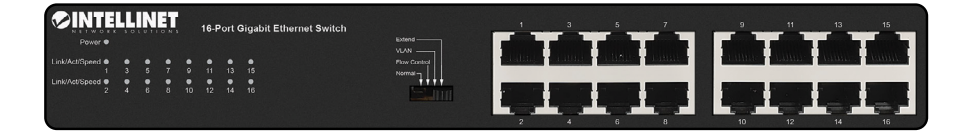

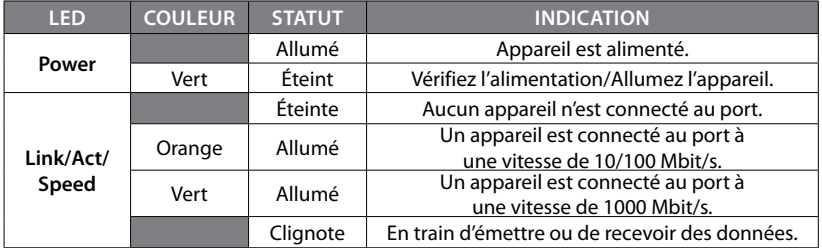

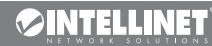

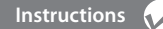

#### **Commutateur à glissière**

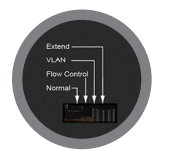

- **Standard** : mode par défaut ; permet une communication normale entre les ports 1 16.
- **Flow Control (Contrôle de flux)** : désactive la fonction de contrôle de flux du commutateur
- **VLAN** : isole les ports 1 14 les uns des autres mais peut se connecter aux ports 15 et 16 ; augmente le taux de transfert dans le cas de tempête de diffusion.
- **Extend (Étendre)** : permet aux ports 1 à 8 d'atteindre des distances de transmission allant jusqu'à 250 m (820 ft.) à une vitesse réduite de 10 Mbps.

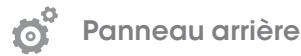

#### **Alimentation**

Utilisez le cordon d'alimentation inclus pour connecter l'entrée d'alimentation au panneau arrière du commutateur à une prise de courant et confirmez que la DEL s'allume. L'appareil prend en charge 100 – 240 V AC, 50/60 Hz.

#### **Vis de châssis/Mise à la terre**

Situé sur le côté droit du connecteur d'alimentation, le connecteur de terre facilite la mise à la terre du commutateur de données Intellinet Network Solutions. Lors de l'utilisation de la vis de mise à la terre du châssis, assurez-vous de la connecter à un objet qui fournit un accès direct à la terre. Dans les installations en armoire (ou en rack), ce contact se fait généralement via le cadre métallique du rack de montage.

### **Placement**

#### **Installation de bureau**

Avant d'utiliser le commutateur, il est recommandé de le placer sur une surface plane qui peut supporter son poids (et celui d'autres objets), ac. un écartement minimal de 25 mm d'autres objets pour une ventilation suffisante, loin des appareils électriques qui peuvent être source d'interférence (des radios etc.). Fixer les pieds en caoutchouc sous chacun des coins du commutateur pour en améliorer la stabilité.

#### **Installation en rack**

Le commutateur peut être monté dans un rack EIA de 19 pouces de taille standard. Fixez les supports de montage sur les panneaux latéraux du commutateur (un de chaque côté) et fixez-les à l'aide des vis fournies.

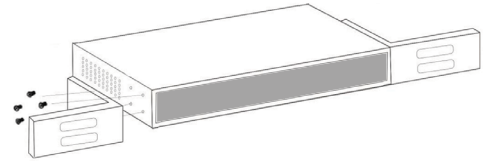

Utilisez les vis fournies avec le rack d'équipement pour monter le commutateur de données Intellinet Network Solutions sur le rack.

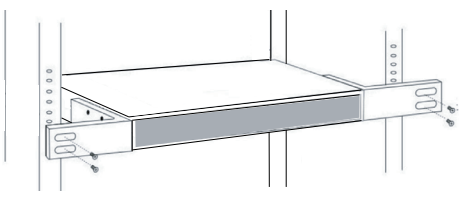

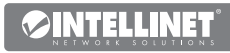

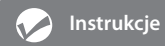

16-Portowy Przełącznik Gigabit Ethernet Intellinet Network Solutions zapewnia oszczędność czasu i pieniędzy, oferując jednocześnie maksymalną przepustowość sieci. Nie wymaga żadnej konfiguracji, działa samodzielnie po podłączeniu na zasadzie plug and play. Zaprojektowany z myślą zarówno o komputerach stacjonarnych, jak i 19" szafach typu rack, dzięki swojej wydajności i niskiej cenie jest idealnym rozwiązaniem dla rozbudowy małego biura lub domowej sieci. Obwody drukowane o przepustowości 32 Gbps oferują wysoką wydajność twoim komputerom, serwerom i innym urządzeniom sieciowym. Każdy z portów automatycznie wykrywa prędkość łącza podłączonego urządzenia i optymalnie dostosowuje ją w przedziałach 10, 100 lub 1000 Mbps, uzyskując maksymalną wydajność.

*Specyfikacja techniczna dostępna jest na stronie [intellinetnetwork.com](https://support.intellinet-network.com/barcode/561815). Zarejestruj produkt na [register.intellinet-network.com/r/561815](https://register.intellinet-network.com/r/561815) lub zeskanuj znajdujący się na pokrywie kod QR.*

#### **Technologia Green Ethernet**

Często zdarza się, że przełącznik nie korzysta ze wszystkich portów jednocześnie. Zwykle, gdy komputer, notebook, drukarka lub inne połączone z siecią urządzenie jest wyłączone, przełącznik nadal zużywa tę samą ilość mocy jak przy aktywnym porcie. Dzięki nowej, ograniczającej zużycie energii technologii IEEE 802.3az, przełącznik Intellinet Network Solutions wykrywa status połączenia ze wszystkimi urządzeniami i obniża poziom zużycia energii dla portów, które nie są używane. Dodatkowo, przełącznik Intellinet Network Solutions dopasowuje poziom mocy w oparciu o długość kabla sieciowego podłączonego do każdego portu. Funkcja ta pozwala cieszyć się maksymalną wydajnością sieci, a kiedy praca dobiega końca, automatycznie obniża poziom zużycia mocy, oszczędzając energię i pieniądze.

Panel przedni

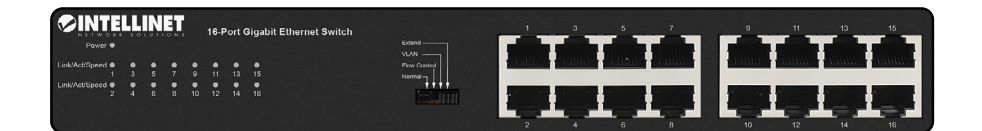

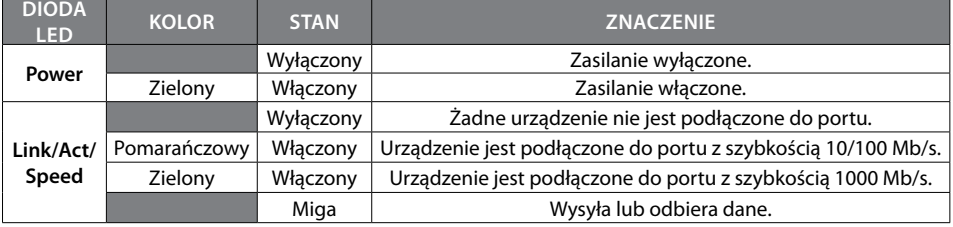

#### **Przełącznik suwakowy**

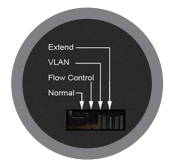

- **Standard (Tryb standardowy)**: pozwala na normalną komunikację pomiędzy portami 1 – 16.
- **Flow Control**: wyłącza tylko funkcję kontroli przepływu przełącznika.
- **VLAN (Tryb VLAN)**: izoluje porty 1 14 od siebie nawzajem, ale pozwala im się łączyć z portami 15 lub 16: zwiększa prędkość przekazu w przypadku burzy broadcastowej.
- **Extend (Zwiększenie zasięgu)**: pozwala portom 1-8 na uzyskanie odległości transmisji do 250 m (820 stóp) przy obniżonej prędkości 10 Mbps.

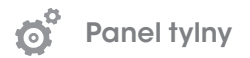

#### **Zasilanie**

Użyj dołączonego kabla, aby podłączyć zasilanie do gniazda na tylnym panelu przełącznika, sprawdź, czy zapaliła się dioda zasilania. Urządzenie wspiera napięcia zasilania zmiennego 100 do 240 V, 50/60 Hz.

#### **Śrubka uziemienia obudowy**

Ulokowany po prawej stronie gniazda zasilania, terminal uziemiający pozwala prawidłowo uziemić przełącznik Intellinet Network Solutions. W przypadku użycia śrubki uziemienia obudowy upewnij się, że przewód połączony jest z przedmiotem z bezpośrednim dostępem do przewodnika uziemienia. W przypadku montażu w stojakach, następuje to przeważnie poprzez metalową ramę stojaka.

Umiejscowienie

#### **Instalacja pulpitu**

Zaleca się, aby urządzenie w trakcie użytkowania było umiejscowione na płaskiej powierzchni, w miejscu odpowiednim do wagi urządzenia, dla zapewnienia dobrej wentylacji w odległości co najmniej 25 mm obudowy urządzenia od podłoża, na którym się znajduje, z dala od źródeł zakłóceń elektrycznych: radia, nadajniki szerokopasmowe, itp. Podłącz gumowe podnóża od dołu na każdym rogu splittera.

#### **Instalacja w stojaku**

Przełącznik może być instalowany w 19 calowych stojakach standardu EIA. Przytwierdź klamry montażowe do bocznych paneli przełącznika (po jednym z każdej strony) i zabezpiecz je dostarczonymi śrubami.

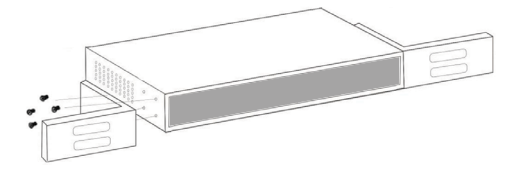

Użyj dostarczonych ze stojakiem śrub, aby przymocować przełącznik Intellinet Network Solutions do stojaka.

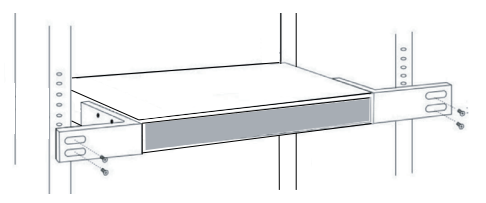

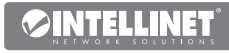

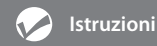

L' Intellinet Network Solutions Switch Ethernet Gigabit 16 Porte offre una combinazione di caratteristiche veloci e convenienti, pur fornendo una capacità di trasmissione eccellente. Non è richiesta alcuna configurazione e l'installazione è ad uso immediato. Grazie allo schermo optional Rackmount da 19'', dal valore e le performance eccellenti, questo switch è la scelta perfetta per ottimizzare il vostro studio o la vostra rete di casa. Con una velocità della scheda di collegamento di 32 Gbps, una performance incredibile sarà possibile per i vostri computer, server o altri dispositivi per la rete. Ognuna delle porte traccia automaticamente la velocità del dispositivo di rete connesso e la regola a 10, 100 o 1000 Mbps per massimizzare compatibilità e performance.

*Per ulteriori specifiche, visita il sito [intellinetnetwork.com](https://support.intellinet-network.com/barcode/561815). Registra il tuo prodotto su [register.intellinet-network.com/r/561815](https://register.intellinet-network.com/r/561815) o scansiona il codice QR presente sulla copertina.*

#### **Ethernet e Green Technology**

Spesso lo switch di rete non utilizza tutte le porte nello stesso momento. Normalmente, quando un computer, un notebook, una stampante di rete o un altro dispositivo connesso alla rete è scarico, lo switch continua a consumare come quando la porta è attiva. Ora, grazie alla nuova ed efficiente tecnologia IEEE 802.3az, l'Intellinet Network Solutions Switch è in grado di tracciare lo stato della connessione e ridurre il consumo verso le porte non attive. Inoltre, l'Intellinet Network Solutions Switch può regolare il livello di output di energia basandosi sulla lunghezza del cavo di rete connesso ad una porta specifica. Questa caratteristica vi permetterà di apprezzare la miglior performance della rete, e quando ci sarà meno da fare, ridurrà automaticamente il consumo per conservare energia e soldi.

Pannello frontale

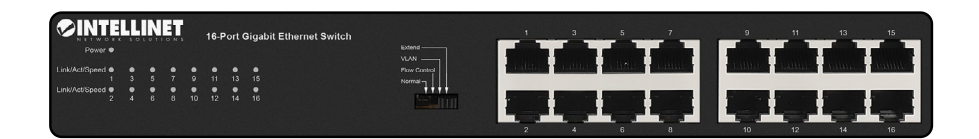

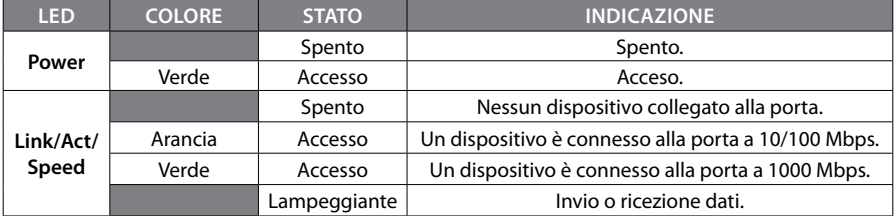

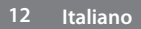

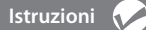

#### **Switch a scorrimento**

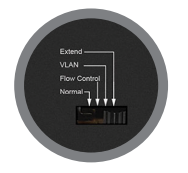

- **Standard**: modalità predefinita; consente la normale comunicazione tra le porte 1 16.
- **Flow Control**: Controllo del flusso: disabilita la funzione di controllo del flusso dello switch
- **VLAN**: isola tra loro le porte 1 14 ma può connettersi alle porte 15 o 16; aumenta la velocità di trasmissione quando si verifica una broacast storm.
- **Extend (Estensione)**: consente alle porte 1 8 di raggiungere distanze di trasmissione fino a 250 m (820 ft.) a una velocità ridotta di 10 Mbps.

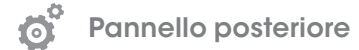

#### **Alimentazione**

Utilizzare il cavo di alimentazione incluso per collegare la presa sul retro dello switch ad una presa di corrente e verificare che la luci del LED di alimentazione sia accesa. Il dispositivo supporta l'alimentazione AC100–240V,50/60 Hz.

#### **Vite di messa a terra del telaio**

Collocato sul lato destro del connettore di alimentazione elettrica, il connettore del terminal di messa a terra facilita la corretta messa a terra dello switch dati Intellinet Network Solutions. Quando si utilizza la vite di messa a terra del telaio occorre collegarla con un cavo a una oggetto che fornisca accesso diretto a un conduttore di massa. Normalmente nelle installazioni in rack questo avviene attraverso la cornice metallica del rack di montaggio.

Posizionamento

#### **Installazione desktop**

Prima di utilizzare il prodotto, si consiglia di fare attenzione a dove viene collocato lo switch su una superficie piana che può supportare il peso dello switch (o qualsiasi altro oggetto che deve essere tenuto in considerazione), con un minimo di 25 mm (approssimativamente 1") di spazio libero verso l'alto e lateralmente per permettere un'adeguata ventilazione, lontano da sorgenti che possono provocare disturbi e interferenze elettro magnetiche: radio, trasmettitori, amplificatori di banda, ecc. Fissare il piedino in gomma sul fondo di ogni angolo dello switch per migliorarne la stabilità.

#### **Installazione in rack**

Lo switch può essere montato in un rack di dimensioni standard EIA da 19". Fissare le staffe di montaggio sui pannelli laterali dello switch (uno su ciascun lato) e assicurarli con le viti in dotazione.

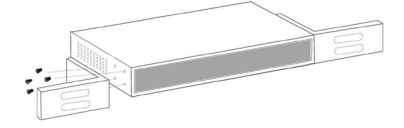

Utilizzare le viti fornite con il rack dell'apparecchiatura per montare lo switch dati Intellinet Network Solutions sul rack.

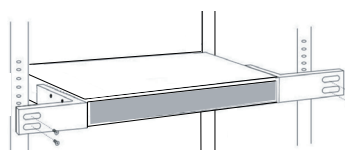

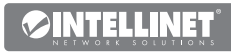

#### **WASTE ELECTRICAL & ELECTRONIC EQUIPMENT** DISPOSAL OF ELECTRIC AND ELECTRONIC EQUIPMENT

(Applicable In The European Union And Other European Countries With Separate Collection Systems) **ENGLISH:** This symbol on the product or its packaging means that this product must not be treated as unsorted household waste. In accordance with EU Directive 2012/19/EU on Waste Electrical and Electronic Equipment (WEEE), this electrical product must be disposed of in accordance with the user's local regulations for electrical or electronic waste. Please dispose of this product by returning it to your local point of sale or recycling pickup point in your municipality. **DEUTSCH:** Dieses auf dem Produkt oder der Verpackung angebrachte Symbol zeigt an, dass dieses Produkt nicht mit dem Hausmüll entsorgtwerden darf. In Übereinstimmung mit der Richtlinie 2012/19/EU des Europäischen Parlaments und des Rates über Elektro- und Elektronik-Altgeräte (WEEE) darf dieses Elektrogerät nicht im normalen Hausmüll oder dem Gelben Sack entsorgt werden. Wenn Sie dieses Produkt entsorgen möchten, bringen Sie es bitte zur Verkaufsstelle zurück oder zum Recycling-Sammelpunkt Ihrer Gemeinde. **ESPAÑOL:** Este símbolo en el producto o su embalaje indica que el producto no debe tratarse como residuo doméstico. De conformidad con la Directiva 2012/19/EU de la UE sobre residuos de aparatos eléctricos y electrónicos (RAEE), este producto eléctrico no puede desecharse se con el resto de residuos no clasificados. Deshágase de este producto devolviéndolo a su punto de venta o a un punto de recolección municipal para su reciclaje. **FRANÇAIS:** Ce symbole sur Ie produit ou son

emballage signifie que ce produit ne doit pas être traité comme un déchet ménager. Conformément à la Directive 2012/19/EU sur les déchets d'équipements électriques et électroniques (DEEE), ce produit électrique ne doit en aucun cas être mis au rebut sous forme de déchet municipal non trié. Veuillez vous débarrasser de ce produit en Ie renvoyant à son point de vente ou au point de ramassage local dans votre municipalité, à des fins de recyclage. **ITALIANO:** Questo simbolo sui prodotto o sulla relativa confezione indica che il prodotto non va trattato come un rifiuto domestico. In ottemperanza alla Direttiva UE 2012/19/EU sui rifiuti di apparecchiature elettriche ed elettroniche (RAEE), questa prodotto elettrico non deve essere smaltito come rifiuto municipale misto. Si prega di smaltire il prodotto riportandolo al punto vendita o al punto di raccolta municipale locale per un opportuno riciclaggio. **POLSKI:** Jeśli na produkcie lub jego opakowaniu umieszczono ten symbol, wówczas w czasie utylizacji nie wolno wyrzucać tego produktu wraz z odpadami komunalnymi. Zgodnie z Dyrektywą Nr 2012/19/EU w sprawie zużytego sprzętu elektrycznego i elektronicznego (WEEE), niniejszego produktu elektrycznego nie wolno usuwać jako nie posortowanego odpadu komunalnego. Prosimy o usuniecie niniejszego produktu poprzez jego zwrot do punktu zakupu lub oddanie do miejscowego komunalnego punktu zbiórki odpadów przeznaczonych do recyklingu.

#### **WARRANTY AT: | GARANTIE AUF: | GARANTÍA EN: | GARANTIE À : | GWARANCJA NA: | GARANZIA A:**

#### **[intellinetnetwork.com](http://intellinetnetwork.com)**

**EN MÉXICO**: Póliza de Garantía Intellinet Network Solutions — Datos del importador y responsable ante el consumidor • IC Intracom México, S.A.P.I. de C.V. • Av. Interceptor Poniente # 73, Col. Parque Industrial La Joya, Cuautitlán Izcalli, Estado de México, C.P. 54730, México. • Tel. (55)1500-4500 La presente garantía cubre los siguientes productos contra cualquier defecto de fabricación en sus materiales y mano de obra.

**A**Garantizamos los productos de limpieza, aire comprimido y consumibles, por 60 dias a partir de la fecha de entrega, o por el tiempo en que se agote totalmente su contenido por su propia función de uso, lo que suceda primero.

**B** Garantizamos los productos con partes móviles por 3 años.

- **C** Garantizamos los demás productos por 5 años (productos sin partes móviles), bajo las siguientes condiciones:
	- **1** Todos los productos a que se refiere esta garantía, ampara su cambio físico, sin ningún cargo para el consumidor.

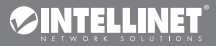

- **2** El comercializador no tiene talleres de servicio, debido a que los productos que se garantizan no cuentan con reparaciones, ni refacciones, ya que su garantía es de cambio físico.
- **3** La garantía cubre exclusivamente aquellas partes, equipos o sub-ensambles que hayan sido instaladas de fábrica y no incluye en ningún caso el equipo adicional o cualesquiera que hayan sido adicionados al mismo por el usuario o distribuidor.

Para hacer efectiva esta garantía bastará con presentar el producto al distribuidor en el domicilio donde fue adquirido o en el domicilio de IC Intracom México, S.A.P.I. de C.V., junto con los accesorios contenidos en su empaque, acompañado de su póliza debidamente llenada y sellada por la casa vendedora (indispensable el sello y fecha de compra) donde lo adquirió, o bien, la factura o ticket de compra original donde se mencione claramente el modelo, número de serie (cuando aplique) y fecha de adquisición. Esta garantía no es válida en los siguientes casos: Si el producto se hubiese utilizado en condiciones distintas a las normales; si el producto no ha sido operado conforme a los instructivos de uso; o si el producto ha sido alterado o tratado de ser reparado por el consumidor o terceras personas.

#### **REGULATORY STATEMENTS** FCC Class A

This equipment has been tested and found to comply with the limits for a Class A digital device, pursuant to Part 15 of the Federal Communications Commission (FCC) Rules. These limits are designed to provide reasonable protection against harmful interference when the equipment is operated in a commercial environment. This equipment generates, uses and can radiate radio frequency energy, and if not installed and used in accordance with the instruction manual may cause harmful interference to radio communications. Operation of this equipment in a residential area is likely to cause harmful interference, in which case the user will be required to correct the interference at his own expense. Any changes or modifications made to this equipment without the approval of the manuafacturer could result in the product not meeting the Class A limits, in which case the FCC could void the user's authority to operate the equipment.

**CE** 

- **ENGLISH :** This device complies with the requirements of CE 2014/30/EU and / or 2014/35/EU. The Declaration of Conformity for is available at:
- **DEUTSCH :** Dieses Gerät enspricht der CE 2014/30/EU und / oder 2014/35/EU. Die Konformitätserklärung für dieses Produkt finden Sie unter:
- **ESPAÑOL :** Este dispositivo cumple con los requerimientos de CE 2014/30/EU y / o 2014/35/EU. La declaración de conformidad esta disponible en:
- **FRANÇAIS:** Cet appareil satisfait aux exigences de CE 2014/30/EU et / ou 2014/35/EU. La Déclaration de Conformité est disponible à:
- **POLSKI :** Urządzenie spełnia wymagania CE 2014/30/EU I / lub 2014/35/EU. Deklaracja zgodności dostępna jest na stronie internetowej producenta:
- **ITALIANO :** Questo dispositivo è conforme alla CE 2014/30/EU e / o 2014/35/EU. La dichiarazione di conformità è disponibile al:

#### **[support.intellinet-network.com/barcode/561815](https://support.intellinet-network.com/barcode/561815)**

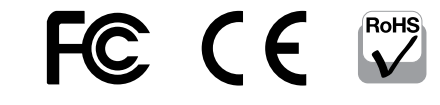

**North America** IC Intracom America 550 Commerce Blvd. Oldsmar, FL 34677 USA

**Asia & Africa** IC Intracom Asia 4-F, No. 77, Sec. 1, Xintai 5th Rd. Xizhi Dist., New Taipei City 221, Taiwan

**Europe** IC Intracom Europe Löhbacher Str. 7, D-58553 Halver, Germany

All trademarks and trade names are the property of their respective owners. Alle Marken und Markennamen sind Eigentum Ihrer jeweiligen Inhaber. Todas las marcas y nombres comerciales son propiedad de sus respectivos dueños. Toutes les marques et noms commerciaux sont la propriété de leurs propriétaires respectifs. Wszystkie znaki towarowe i nazwy handlowe należą do ich właścicieli. Tutti i marchi registrati e le dominazioni commerciali sono di proprietà dei loro rispettivi proprietari.

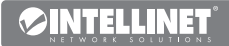

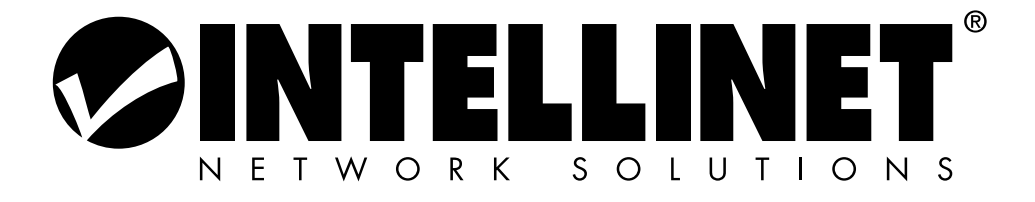

## **[intellinetnetwork.com](http://intellinetnetwork.com)**

All trademarks and trade names are the property of their respective owners. © IC Intracom. All rights reserved. Intellinet Network Solutions is a trademark of IC Intracom, registered in the U.S. and other countries.